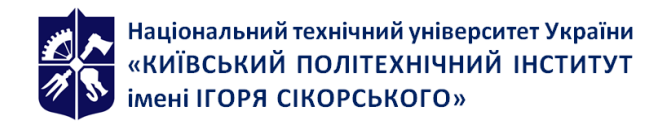

Кафедра радіоінженерії

# **[RE-215] ПРОЦЕСИ В ЛІНІЙНИХ ЕЛЕКТРОННИХ СХЕМАХ. КУРСОВА РОБОТА**

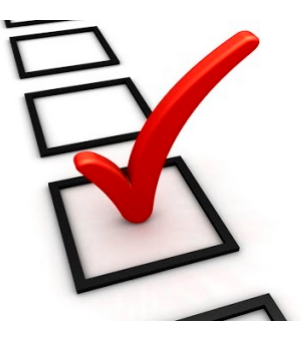

# **Робоча програма навчальної дисципліни (Силабус)**

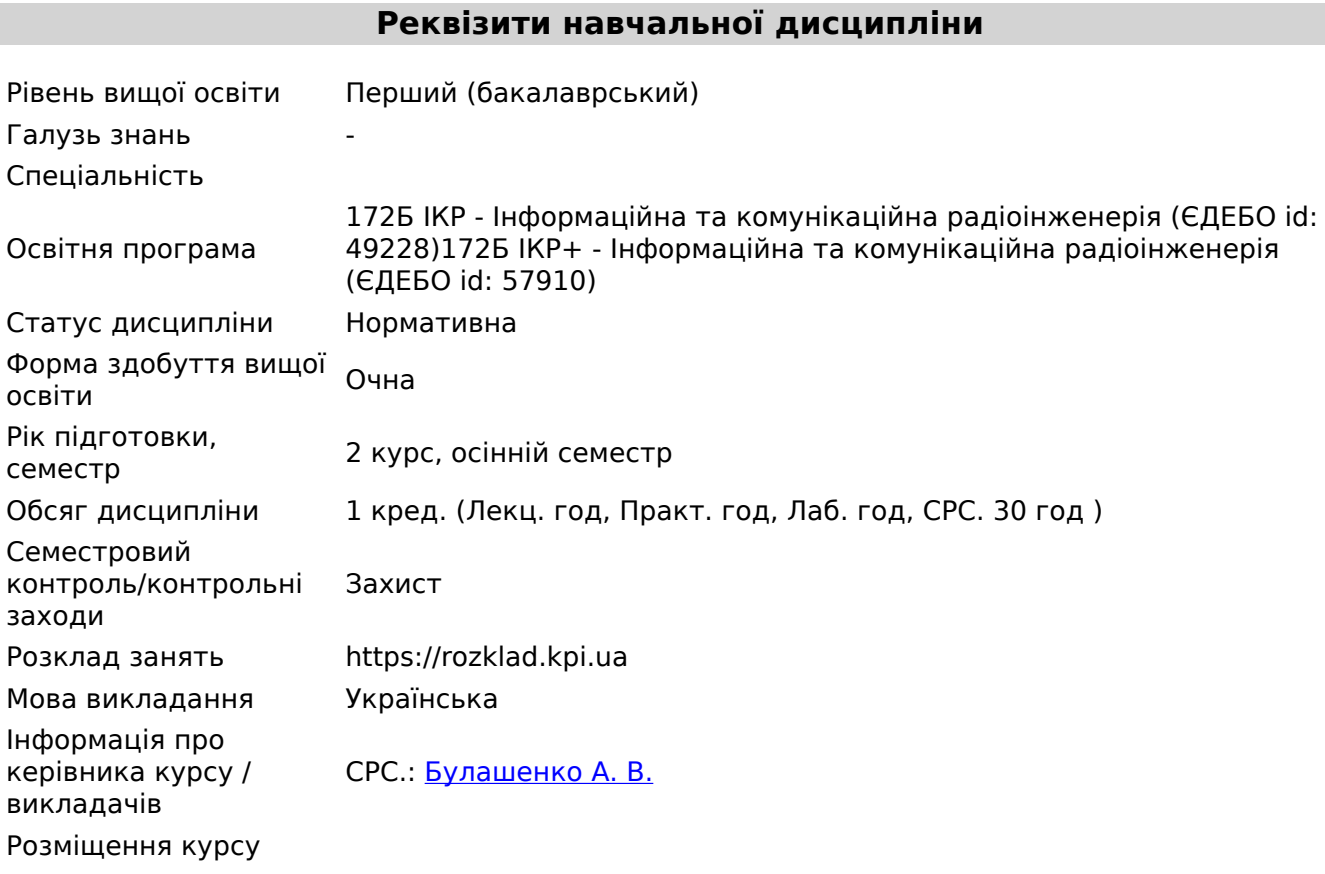

# **Програма навчальної дисципліни**

# **1. Опис навчальної дисципліни, її мета, предмет вивчання та результати навчання**

Метою кредитного модуля є формування у студентів здатностей:

-виконувати розрахунки електричних та електронних кіл, коли задаючи джерела (струму або напруги) являються будь-якими функціями часу , грамотно складати математичні моделі і використовувати для їх обробки засоби обчислювальної техніки;

-вибирати оптимальні шляхи розв'язку поставлених задач

-поясняти отримані результати розрахунків кіл в стаціонарних режимах та при перехідних процесах;

розраховувати основні параметри різних типів електронних кіл в операторній, частотній та часовій областях , виконувати аналіз кіл широким застосовуванням апарату схемних функці

Загальні компетентності :

ЗК 1 Здатність до абстрактного мислення, аналізу та синтезу

ЗК 2 Здатність застосовувати знання у практичних ситуаціях.

#### Фахові компетентності:

ФК 19 Здатність застосовувати та аналізувати різні типи модуляції та кодування сигналів у каналах радіозв'язку сучасних інфокомунікаційних радіочастотних системах.

#### Програмні результати навчання

ПРН 25 Виконувати розрахунок перехідних процесів в електронних колах з зосередженими параметрами, застосовувати апарат схемних функцій для дослідження частотних та часових характеристик радіоелектронних схем.

#### **2. Пререквізити та постреквізити дисципліни (місце в структурно-логічній схемі навчання за відповідною освітньою програмою)**

Кредитний модуль «Процеси в лінійних електронних схемах. Курсова робота » (далі КР) входить до дисципліни «Процеси в лінійних електронних схемах», яка є ввідною дисципліною професійно-орієнтованого циклу підготовки фахівців за спеціальністю 172 Телекомунікації та радіотехніка

Питання та задачі, які розв'язуються в КР, є фундаментом підготовки радіоінженера, що тісно пов'язані з багатьма іншими курсами і розглядаються в усіх без винятку дисциплінах радіотехнічного профілю, що викладаються пізніше. До постачальних дисциплін треба, безумовно, віднести Вищу математику (розділи: математичний аналіз, ряди, функції комплексної змінної, диференційні рівняння, операційне числення), Загальну фізику (розділ електромагнетизм), «Основи метрології», «Основи теорії кіл»

# **3. Зміст навчальної дисципліни**

КР виконується згідно ,базового посібника [1]. У посібнику розміщені варіанти завданнь та приклади виконная із поясненнями та рекомендаціями.

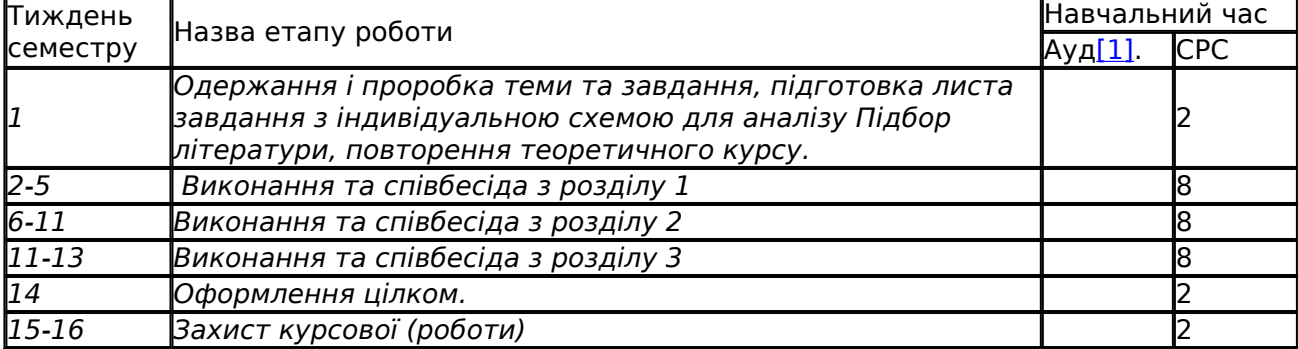

В яукості допоміжних літературних джерел монжа виокрнистати посібники [1], [2], [3].

# **4. Навчальні матеріали та ресурси**

# **7.1. Базова**

1. Процеси в лінійних електронних схемах. Рекомендації до виконання курсової роботи. [Електронний ресурс]: навч. посіб. для студентів спеціальності 172 Електронні комунікації та радіотехніка / А. В. Булашенко; КПІ ім. Ігоря Сікорського. – Електронні текстові дані (1 файл 3.3 Мбайт). – Київ: КПІ ім. Ігоря Сікорського, 2023. – 104с.

# **7.2. Допоміжна**

- 1. Процеси в лінійних електронних схемах. Розрахунок схем за допомогою апарату схемних функцій. Практикум. [Електронний ресурс]: навч. посіб. для студентів спеціальності 172 Електронні комунікації та радіотехніка / А. В. Булашенко; КПІ ім. Ігоря Сікорського. – Електронні текстові дані (1 файл 2.029 Мбайт). – Київ: КПІ ім. Ігоря Сікорського, 2023. – 66с.
- 2. Процеси в лінійних електронних схемах. Курс лекцій [Електронний ресурс]: навч. посіб. для студентів спеціальності 172 Електронні комунікації та радіотехніка / А. В. Булашенко, М.І. Ястребов; КПІ ім. Ігоря Сікорського. – Електронні текстові дані (1 файл 3.88 Мбайт). – Київ: КПІ ім. Ігоря Сікорського, 2023. – 157с.
- 3. Основи теорії та комп'ютерне моделювання електронних кіл: навчальний посібник [Електронний ресурс]: навч. посіб. для студентів спеціальності 172 «Телекомунікації та радіотехніка» / В. Д. Сташук, А.В. Булашенко; КПІ ім. Ігоря Сікорського. – Електронні текстові дані (1 файл 6.58 Мбайт). – Київ: КПІ ім. Ігоря Сікорського, 2019. – 400с.

# **Навчальний контент**

# **5. Методика опанування навчальної дисципліни (освітнього компонента)**

**Розділ 1.** АНАЛІЗ КОЛА У ЧАСТОТНІЙ ОБЛАСТІ.

1.1 Обґрунтувати вибір методу аналізу схеми (метод контурних струмів, метод вузлових напруг, метод еквівалентних перетворень, підсхемами, тощо). Одержати вираз коефіцієнта передачі за струмом або напругою у вигляді відношення двох поліномів

F(p)=[a0+a1\*p+a2\*p<sup>2</sup>]/[b0+b1\*p+b2\*p<sup>2</sup>], де a<sub>i</sub> b<sub>i</sub>-числа.

1.2. Визначити корені полінома чисельника та знаменника. Побудувати карти нулів та полюсів для коефіцієнта передачі окремо. Якщо схемні функції нестійкі, то потрібно звернутися до викладача.

1.3. Для виразу коефіцієнта передачі одержати аналітичні вирази для АЧХ та ФЧХ. За аналітичним виразом коефіцієнта передачі розрахувати комплексні значення для трьох – чотирьох частот за схемою Горнера. Графіки АЧХ побудувати у лінійному та логарифмічному масштабі. Графіки ФЧХ побудувати для відліку кутів у градусах. По осях частот відкласти дві вісі частот  $\frac{x}{b}$  (рад/с) та  $\frac{x}{c}$  (Гц). Графіки АЧХ та ФЧХ побудувати в одному масштабі за осями частот.

Пояснити отримані результати. Пояснити графіки на основі карти нулів та полюсів та на основі схемотехнічного змісту.

# **Розділ 2.** АНАЛІЗ КОЛА У ЧАСОВІЙ ОБЛАСТІ

2.1. За допомогою теореми розкладання отримати вирази імпульсної g(t) та перехідної h(t) характеристик, побудувати їх графіки один під одним у одному масштабі за часом. Часові характеристики g(t) та h(t) подати у вигляді суми доданків Аі\*е<sup>рі\*t</sup> (для дійсних полюсів), та  $Ai*e^{pi*t}$  cos(wit+fi) (для комплексних полюсів), де Ai, pi, ai, wi, fi – числа.

2.2. Одержати вхідний сигнал у викладача. Записати його аналітично.

Знайти реакцію на вхідний сигнал операторним та часовим методом (аналітичні вирази повинні співпасти). Побудувати графік вихідного сигналу під вхідним в одному масштабі за часом, щоб можна було їх порівняти. Обґрунтувати вибір часового інтервалу, на якому будувати вихідний сигнал.

Зробити висновки на основі одержаних результатів. Пояснити спотворення вхідного сигналу.

# **Розділ 3.** СПЕКТРАЛЬНИЙ АНАЛІЗ.

3.1. Знайти аналітичний вираз функції спектральної густини та побудувати амплітудночастотний спектр (АЧС) та фазочастотний спектр (ФЧС). Етапи побудови проілюструвати графікам (кожний із графіків розкласти на елементарні складові та побудувати у одному масштабі за віссю частот. Для прямокутника та трикутника можна використати відомі співвідношення).

3.2. Якісно побудувати АЧС та ФЧС вихідного сигналу. Дати пояснення. ( АЧС вхідного сигналу, модуль коефіцієнту передачі , АЧС вихідного сигналу; ФЧС вхідного сигналу, аргумент коефіцієнту передачі, ФЧС вихідного сигналу побудувати в одному масштабі за віссю частот друг під другом та на одному аркуші).

Примітка. Прикладними програмами типу Mathcad, Mathlab можна користуватися для виконання арифметичних операцій, побудови графіків, знаходження коренів поліномів ступеня <sup>3</sup>3, знаходження визначників порядку <sup>3</sup>3 (якщо з п. 1.1 випливає, що ніякими "хитрощами" не можна звести систему рівнянь до системи другого або третього порядку). При побудові графіків показати обчислення декількох точок "вручну". Дати пояснення побудови графіків з точки зору курсу "Матаналіз".

Увага! Викладач має право частково змінювати склад завдання з урахуванням особливості схеми, що досліджується (наприклад, замінити розрахунок вхідного опору на часткове зведення кола на еквівалентний генератор).

# **6. Самостійна робота студента**

Всі студенти виконують КР за одним й тим же завданням - «Аналіз лінійного кола в частотній та часовій областях». Кожному студенту індивідуально видається для розрахунку окрема схема електронного кола згідно з номером варіанту. . Робота складається з трьох розділів. Нижче наводиться завдання для кожного розділу. Варіанти схем для розрахунків наведені в [1]. Загальний обсяг КР не має перевищувати 20 аркушів А4 друкованого тексту шрифтом 14 Times New Roman

# **Політика та контроль**

# **7. Політика навчальної дисципліни (освітнього компонента)**

Надані теоретичні матеріали в попередніх семестрах з курсу вищої математики і курсу теорії кіл, в принципі, достатні для виконання КР. Перший розділ КР студенти можуть почати виконувати одразу після отримання завдання, так як при певних навиках, що були отримані з курсу "Процеси в лінійних електронних схемах" (ПЛЕС) , знаходження схемної функції ( далі - СФ ) не повинно викликати труднощів. Однак керівнику роботи треба уділити певну увагу на правильність знаходження СФ, особливо при запису у матрицю параметрів керованих джерел. Це обумовлено тим, що наразі помилки в виразі СФ треба буде перераховувати всю КР цілком.

Слід окреслити, що незважаючи на вивчення перетворення Лапласу та згортки в курсі вищої математики, студенти не мають досвіду їх адаптації до розв'язку задач ПЛЕС. Тому на практичних заняттях з курсу ПЛЕС цьому треба приділити певну увагу. Окрім того, як показує досвід, не всі студенти вміють грамотно застосовувати прикладні програми типу Mathcad, MatLab для виконання розрахунків та побудови графіків. Тому на консультації студентам бажано приносити протоколи файлів цих програм. Окрім того, треба привчити студентів за певними інженерними критеріями перевіряти результати, що видає комп'ютер.

Пояснювальна записка до КР є по суті першим технічним документом майбутнього інженера. У зв'язку з цим з самого початку треба ознайомити виконувачів КР з правилами та вимогами оформлення документації і стежити за їх виконанням.

# **Академічна доброчесність**

Політика та принципи академічної доброчесності визначені у розділі 3 Кодексу честі Національного технічного університету України «Київський політехнічний інститут імені Ігоря Сікорського». Детальніше: <https://kpi.ua/code>.

# **Норми етичної поведінки**

Норми етичної поведінки студентів і працівників визначені у розділі 2 Кодексу честі Національного технічного університету України «Київський політехнічний інститут імені Ігоря Сікорського». Детальніше: <https://kpi.ua/code>.

# **Процедура оскарження результатів контрольних заходів**

Студент має можливість підняти будь-яке питання, яке стосується процедури проведення та/або оцінювання контрольних заходів, та очікувати, що воно буде розглянуто згідно із наперед визначеними процедурами.

Студент має право оскаржити результати контрольних заходів, але обов'язково аргументовано, пояснивши, з яким критерієм не погоджується відповідно до оціночного листа та/або зауважень.

# **8. Види контролю та рейтингова система оцінювання результатів навчання (РСО)**

Курсова робота ПОВИННА БУТИ ЗРОБЛЕНА НЕ ПІЗНІШЕ НІЖ ЗА ТИЖДЕНЬ ДО ПОЧАТКУ СЕСІЇ.Курсова робота, що не зроблена у вказаний термін, з дозволу деканату може бути захищена лише за період додаткової сесії.

- 2. Складова захисту (r $_{\rm 2}$ ) (максимальні бали):
- ступінь володіння матеріалом -30;
- повнота пояснень отриманих результатів та вміння творчо виконувати інженерні розрахунки вручну та з засобами обчислювальної техніки-50;
- вміння захищати свою думку -20.

#### *Таблиця відповідності рейтингових балів оцінкам за університетською шкалою*

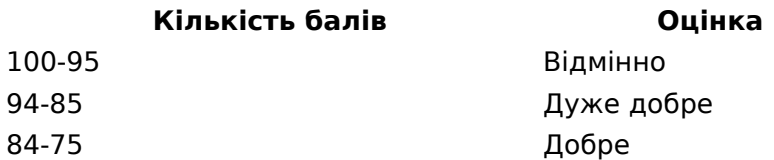

74-65 Задовільно 64-60 Достатньо Менше 60 Незадовільно Не виконані умови допуску Не допущено

# **9. Додаткова інформація з дисципліни (освітнього компонента)**

...

-

*Опис матеріально-технічного та інформаційного забезпечення дисципліни*

Робочу програму навчальної дисципліни (силабус): **Складено** [Булашенко А. В.](http://rozklad.kpi.ua/Schedules/ViewSchedule.aspx?v=10a13931-7075-4cd4-86b2-1872d0fa6777); **Ухвалено** кафедрою РІ (протокол № від ) **Погоджено** методичною комісією факультету/ННІ (протокол № \_\_\_\_\_\_ від \_\_\_\_\_\_)